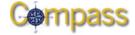

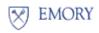

## Compass Chartfield Value/SmartKey Request Form

Please submit completed form to <u>compass@emory.edu</u> with subject "CHARTFIELD REQUEST" or fax to 7-0157 [Use <u>one</u> form per Chartfield Value]

| Requestor Name                                    |         |                |
|---------------------------------------------------|---------|----------------|
| Phone                                             | Email _ |                |
| Approved by (Operating Unit CFO/Business Officer) |         |                |
| Date                                              |         | Effective Date |

## A change is requested to the following Chartfield Value:

| Business Unit            |                |
|--------------------------|----------------|
| Operating Unit           |                |
| Fund Code                | <br>Check one: |
| Class Code (NACUBO code) | <br>Create     |
| Program                  | <br>Modify     |
| Event                    | <br>Inactivate |
| Project                  |                |
| Project Business Unit    |                |
| Project Activity         |                |
| Department ID            |                |
| Account                  |                |
| SmartKey                 |                |

## **Reason for Request (REQUIRED):**

## **Chartfield Description:**

Short Description (limited to 10 characters):

Long Description (limited to 30 characters):

If Fund, Project, Dept ID, Account or SmartKey is checked above, please continue in <u>applicable section</u>.

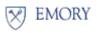

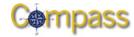

| Compass Chartfield Value/SmartKey Request Form                                                                                                    |
|----------------------------------------------------------------------------------------------------|
| Section I: Fund                                                                                                    |
| Budget Level: Total department/project level (fund code ends with "1")                                                                                                    |
| Pool level (fund code ends with "2")                                                                                                    |
| Detail level (all other fund codes)                                                                                                    |
|                                                                                                    |
| Section II: Project<br>Project Business Unit:                                                                                                    |
| GRANT – Sponsored Research PCEHC – EHC Capital Projects PCOTH - Other                                                                                                    |
| PCMRR – Minor Repairs & Renov. PCITH – EHC IT Projects PCGAR- General A/R PCGAR- General A/R                                                                                                    |
| PCUNV – Univ. Capital Projects                                                                                                    |
|                                                                                                    |
| Project Type:   Affiliate Entity (Agency)   Capital Project   Discretionary Funds   Information Technology Projects   Minor Repairs & Renovations   Sponsored Program   Strategic Plan Project   Department Initiatives |
| Project Budget: Will project be budgeted at Total Project Level? Yes No                                                                                                    |
| If <b>Yes</b> , any anticipated revenue? Yes No                                                                                                    |
|                                                                                                    |
| Funding Source(s):                                                                                                    |
| Total Amount of Funding: \$                                                                                                    |
| Funded by Healthcare budget process                                                                                                    |
| Funded by University budget process                                                                                                    |
| Unrestricted gifts (Please list donor restrictions and attach donor documents)                                                                                                    |
| Restricted gifts (Please list donor restrictions and attach donor documents)                                                                                                    |
| Payment for goods or services (Explain how these relate to the exempt purpose of the University)                                                                                                    |
| Sponsored Program – include award ID:                                                                                                    |
| Internal transfer from (attach relevant documents)                                                                                                    |
| Other                                                                                                    |

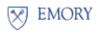

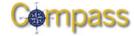

|                                                                           | -                   | eld Value/Sma     | rtKey Requ        | est Form                                            |      |
|---------------------------------------------------------------------------|---------------------|-------------------|-------------------|-----------------------------------------------------|------|
| SetID: Universi                                                           | _                   | althcare          |                   |                                                     |      |
|                                                                           |                     | artificare        |                   |                                                     |      |
| Manager ID (EHC Only)                                                     |                     | Lo                | cation (EHC On    | ly)                                                 |      |
| Is this Department for T                                                  | EC physicians?      | Yes               | No                |                                                     |      |
| If inactivating Departme                                                  | ent – have you coi  | mpleted procedure | es for transferri | ing employees? 🗌 Yes 🗌                              | ] No |
| If creating Department                                                    | – will salary be ch | arged to it?      | Yes               | No                                                  |      |
| Section IV: Accourt                                                       | <u>nt</u>           |                   |                   |                                                     |      |
| SetID:                                                                    | Account Type:       | Check if:         | rol               | Is this a payroll liability<br>or expense account?: |      |
| Healthcare                                                                | Liability           | Bud               | getary Only       | Yes                                                 |      |
|                                                                           | Revenue             | Stati             | istical           | No No                                               |      |
|                                                                           | Expense             |                   |                   |                                                     |      |
| Section V: SmartK<br>If inactivating SmartKey<br>If creating or modifying | y– have you compl   | -                 |                   | employees? 🗌 Yes 🗌                                  | No   |
| Please provide the new                                                    |                     | ,                 |                   |                                                     |      |
| REQUIRED:                                                                 |                     |                   |                   |                                                     |      |
| Business Unit                                                             |                     |                   | Bud               | <b>get Level</b> (to determine Fur                  | nd): |
| Operating Unit                                                            |                     |                   |                   | ] Total dept /project level                         | -    |
| Department ID                                                             |                     |                   |                   | Pool level                                          |      |
| Fund Code                                                                 |                     |                   | , с               | Detail level                                        |      |
| Class Code (NACUE                                                         |                     |                   |                   |                                                     |      |
|                                                                           |                     |                   |                   |                                                     |      |
| OPTIONAL:                                                                 |                     |                   |                   |                                                     |      |
| Program                                                                   |                     | · — — —           |                   |                                                     |      |
| Event                                                                     | — —                 | — —               |                   |                                                     |      |
| REQUIRED FOR PROJEC                                                       | TS:                 |                   |                   |                                                     |      |
| Project Business U                                                        | nit                 |                   |                   |                                                     |      |
| Project                                                                   |                     |                   |                   |                                                     |      |
| Project Activity                                                          |                     |                   |                   |                                                     |      |

- -

-- -